# 二维模组简易设置手册

### 一.恢复出厂默认

识读"恢复出厂默认设置码",读取此设置码后将失去当前的参数设置,恢复出厂时的默认 值。

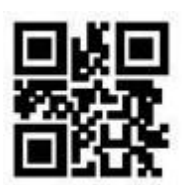

恢复出厂默认

## 二.通讯接口和设置

识读以下设置码,可进行通讯输出模式设置。

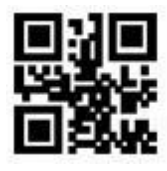

TTL-232串口模式 \*\*USB-HID模式

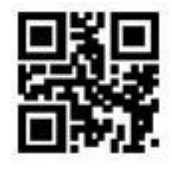

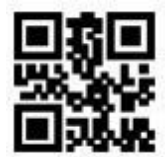

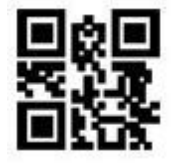

USB虚拟串口模式<br>
HID&TTL同时输出

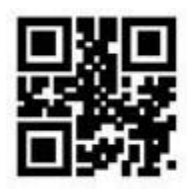

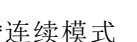

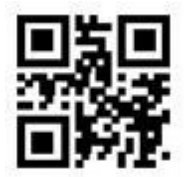

\*\*连续模式 有效的 有规感应模式

#### 四.结束符添加回车或回车换行

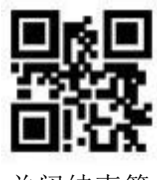

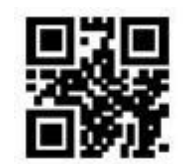

关闭结束符 \*\*添加CR结束符 (0x0D)

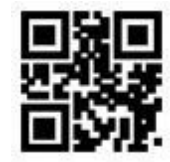

添加TAB结束符(0x09)添加CRLF结束符(0x0D0x0A)

#### 五.相同码延时设置

为避免在连续模式中同一条码被连续识读多次,可以要求识读模块在此模式下延时设 定时长后才允许读出相同条码。相同码读码延时,是指读到一个条码后,在设定的时长内 ,拒读同一条码。只有在超过时长后,才可以识读并输出。默认相同码读码延时关闭。

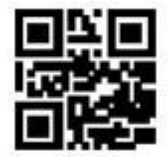

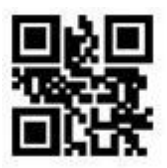

相同码读码延时开启\*\*相同码读码延时关闭

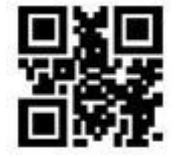

识读以下设置码可进行相同码读码延时时长的设置。设置范围: 0ms~12700ms。 注:需要开启"相同码读码延时 "后才可进行延时时长设置。

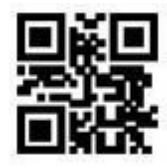

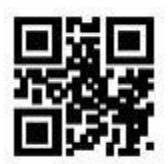

无限延 无限延时 500ms

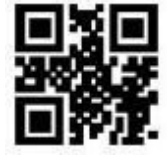

1000ms

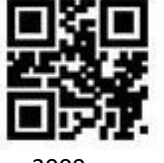

s 3000ms